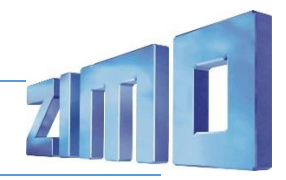

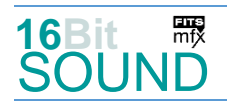

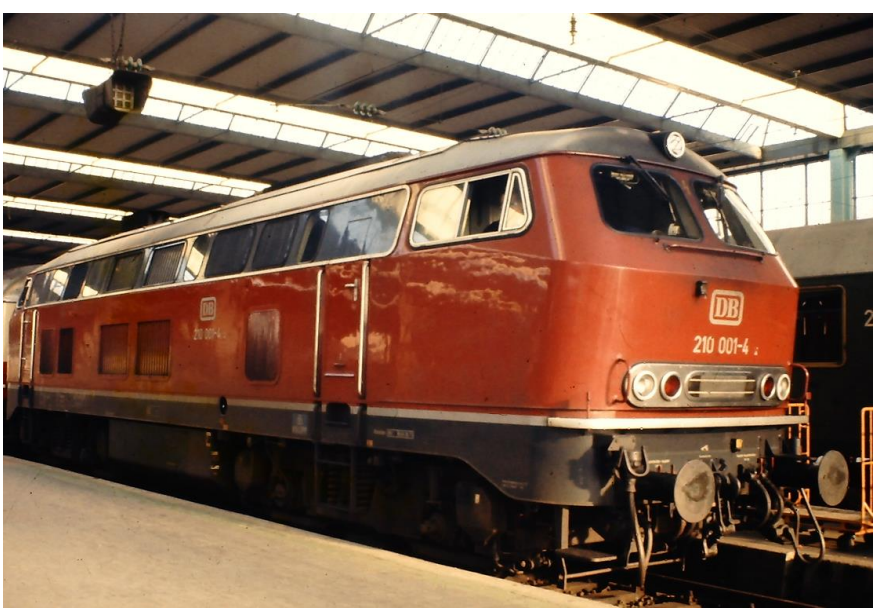

Bild: Wikipedia

Die Baureihe 210 der Deutschen Bundesbahn, bestand ab 1970 aus einer Serie von acht Diesellokomotiven. Sie besaßen eine Gasturbine, die bei Leistungsbedarf zugeschaltet wurde. Das machte sie zu den stärksten deutschen vierachsigen Diesellokomotiven ihrer Zeit. Die Turbine AVCO Lycoming T53-L13 wurde nur bei Bedarf dem Dieselmotor zugeschaltet, um sie so nur im wirtschaftlichen Volllastbereich einzusetzen: beim Beschleunigen ab Geschwindigkeiten von 25 km/h und beim Erklimmen von Steigungen. Das hydraulische Getriebe wurde antriebsseitig mit einer zusätzlichen Welle für die Turbine versehen. Erfolgreich erprobt wurde dieser Zusatzantrieb ab 1966 bei der Lokomotive V 169 001, ab 1968 219 001.

Ab Ende 1971 standen die Loks in Betrieb auf der Allgäubahn wo sie die Spitzenleistungen wie den TEE Bavaria und schwere Schnellzüge der Relation Zürich–München beförderten. Die Lokomotiven erfüllten in den Anfangsjahren die in sie gesetzten Erwartungen, allerdings war die Heizleistung im Winter schwach, so dass es oft zu Doppeltraktionen mit einer 218 kam. Nach technischen Problemen, wurden die Loks nach Ausbau der Gasturbine 1979 in die Baureihe 218.9 umgezeichnet. 2006 wurden alle ausgemustert und verschrottet.

Quelle Wikipedia

#### Projekt Einstellungen und Information: ZIMO Projektnr.: A039

Das Projekt wurde in der neuen 16-Bit Technologie für ZIMO MS-Decoder realisiert

- Der Decoder muss mindestens Software Version 4.97 aufweisen.
- Der Decoder lässt sich auf Adresse 3 steuern
- Um die Funktionstüchtigkeit des Projektes zu gewährleisten, sollten CV-Werte nur sehr behutsam verändert werden.
- Ein Reset kann durch CV #8 = 8 durchgeführt werden.

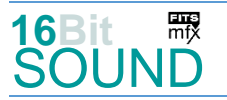

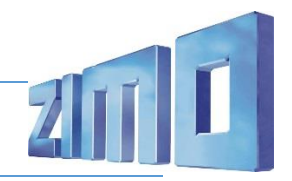

 Im Projekt ist der Einsatz eines gepulsten Rauchgenerators (Heizelement + Ventilator) vorgesehen. Das Heizelement findet Anschluss an FA6. Bei Verwendung in einem Großbahndecoder sind keine weiteren Einstellungen nötig. Bei "kleinen Decodern" muss noch CV #133 auf den Wert 1 gesetzt werden (FA4 als Ventilatoranschluss).

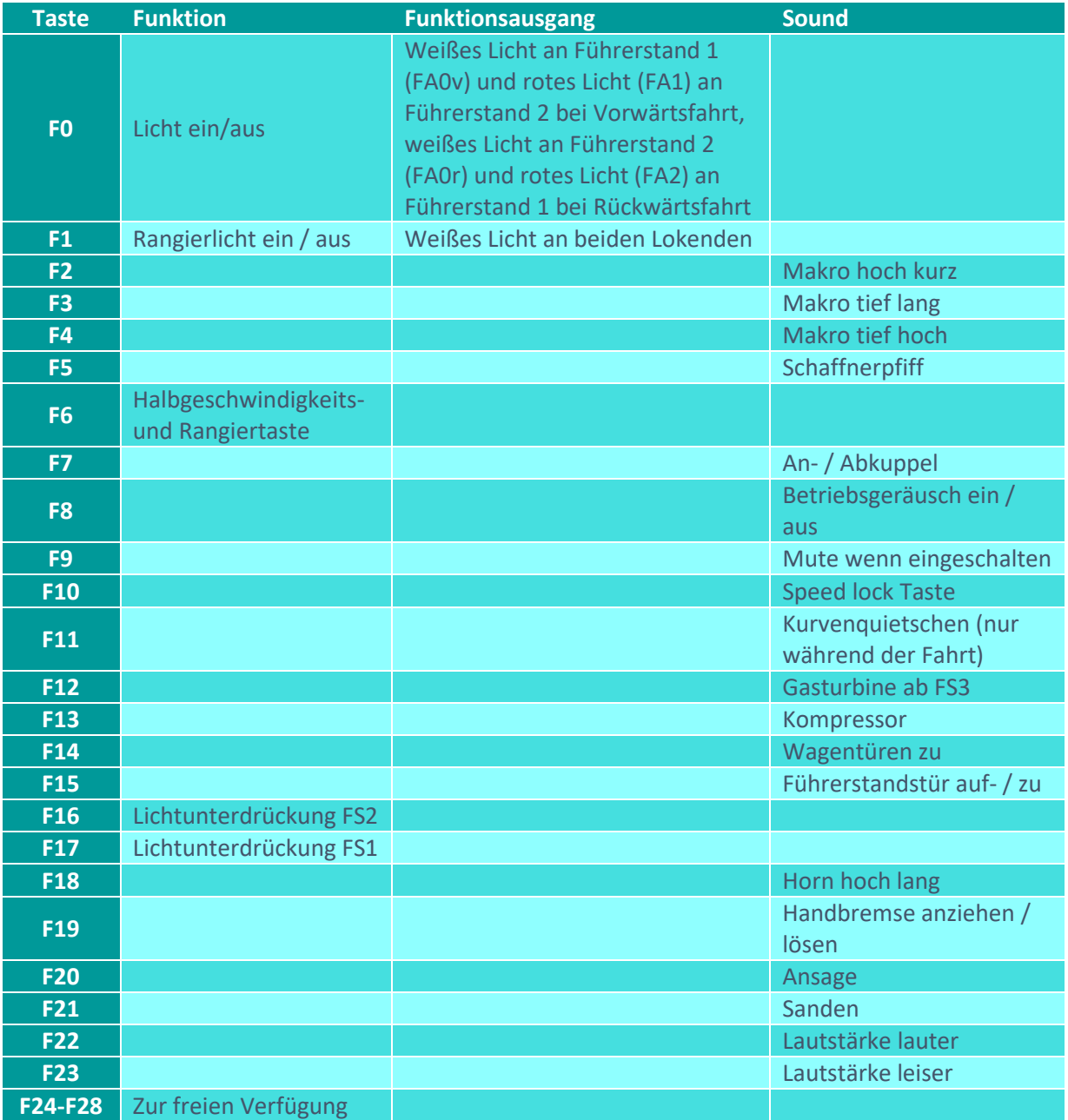

# Zufallsgeneratoren:

#### Z1: Kompressor

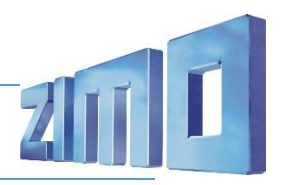

#### Sound ein/aus auf F8 entspricht dem ZIMO Standard:

Soll der Sound ein/aus mit F1 geschaltet werden, sind folgende CVs zu programmieren:

- $-CV$  401 = 8
- $-CV$  408 = 1

## Geänderte CVs:

CV# 2 = 4 Geschwindigkeit Min. CV# 315 = 40 Z1 Min'intervall CV# 3 = 26 Beschleunigungszeit CV# 316 = 160 Z1 Max'intervall CV# 4 = 18 Verzögerungszeit CV# 317 = 10 Z1 Abspieldauer [s] CV# 5 = 220 Geschwindigkeit Max. CV# 318 = 120 Z2 Min'intervall CV# 9 = 55 Motorregelung Periode/Länge CV# 319 = 160 Z2 Max'intervall CV# 13 = 1 Analog Funk. F1-F8 CV# 320 = 8 Z2 Abspieldauer [s] CV# 29 = 14 DCC Konfig (Binär) CV# 351 = 128 Rauch-Venti PWM konst. F. CV# 33 = 5 Function Mapping F0v CV# 352 = 255 Rauch-Venti PWM Beschl. CV# 34 = 10 Function Mapping F0r CV# 353 = 50 Rauch max. Laufzeit [25s] CV# 35 = 3 Function Mapping F1 CV# 355 = 20 Rauch-Venti PWM Stillstand CV# 56 = 35 Motorregelung PI-Werte CV# 356 = 10 Speed Lock-Taste CV# 58 = 210 Motorreg. Regeleinfluss CV# 389 = 100 Diesel Stufe Beschl.-Limit CV# 61 = 97 Function Mapping Konfig CV# 395 = 75 Max. Lautstärke CV# 63 = 42 Effekte Zyklus CV# 396 = 23 Leiser-Taste CV# 105 = 145 User data 1 CV# 397 = 22 Lauter-Taste CV# 107 = 81 Lichtunterdrückung Vorwärts CV# 430 = 1 ZIMO Mapping 1 F-Tast CV# 108 = 48 Lichtunterdrückung Rückwärts CV# 432 = 193 ZIMO Mapping 1 A1 vor CV# 112 = 64 ZIMO Konfig 1 (Binär) CV# 434 = 194 ZIMO Mapping 1 A1 rück CV# 124 = 35 Rangiertaste Konfig (Binär) CV# 438 = 4 ZIMO Mapping 2 A1 vor CV# 125 = 88 Effekte Lvor CV# 440 = 4 ZIMO Mapping 2 A1 rück CV# 126 = 88 Effekte Lrück CV# 516 = 22 F2 Sound-Nummer  $CV# 127 = 88$  Effekte FA1  $CV# 519 = 26$  F3 Sound-Nummer CV# 128 = 88 Effekte FA2 CV# 522 = 27 F4 Sound-Nummer CV# 129 = 60 Effekte FA3 CV# 525 = 28 F5 Sound-Nummer  $CV# 130 = 60$  Effekte FA4 CV# 526 = 46 F5 Lautstärke  $CV# 132 = 80$  Effekte FA6  $CV# 531 = 29$  F7 Sound-Nummer CV# 136 = 255 RailCom kmh Faktor CV# 532 = 64 F7 Lautstärke CV# 137 = 30 Rauch PWM Stillstand CV# 533 = 8 F7 Loop-Info  $CV# 138 = 100$  Rauch PWM konst. Fahrt  $CV# 549 = 19$  F13 Sound-Nummer CV# 139 = 200 Rauch PWM Beschleunigen CV# 550 = 23 F13 Lautstärke CV# 146 = 60 Leergang Richtungswechsel CV# 551 = 72 F13 Loop-Info

CV# 1 = 3 Fahrzeugadresse <br>CV# 314 = 45 Mute Ein-/Ausblendzt. [0,1s] CV# 57 = 140 Motorreg. Referenzspg. CV# 387 = 100 Diesel Stufe Beschl.-Abhängigk.

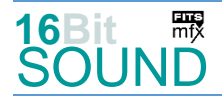

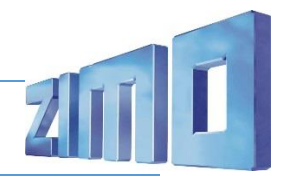

- CV# 147 = 65 Motorreg. min. Timeout CV# 552 = 34 F14 Sound-Nummer
- 
- CV# 149 = 45 Motorreg. fixer P-Wert CV# 556 = 181 F15 Lautstärke
- $CV# 155 = 6$  Halbgeschw. Taste  $CV# 557 = 8$  F15 Loop-Info
- CV# 156 = 6 Rangiertaste Anf/Brems CV# 564 = 25 F18 Sound-Nummer
- 
- 
- 
- 
- 
- 
- 
- 
- 
- CV# 276 = 220 Lautstärke Konstant Schnell CV# 673 = 35 F20 Sound-Nummer
- CV# 282 = 20 Dauer der Beschleun. Lautstärke [0,1s] CV# 674 = 181 F20 Lautstärke
- CV# 284 = 5 Schwelle für Verzögerungs-Lautstärke CV# 676 = 32 F21 Sound-Nummer
- CV# 285 = 20 Dauer der Verzögerungs-Lautst. [0,1s] CV# 677 = 32 F21 Lautstärke
- CV# 286 = 210 Lautstärke bei Verzögerung CV# 678 = 72 F21 Loop-Info
- CV# 288 = 135 Brems-Quietsch-Mindestfahrzeit [0,1s] CV# 744 = 19 Z1 Sound-Nummer
- CV# 307 = 128 Kurvenquietschen Eingänge CV# 745 = 23 Z1 Lautstärke
- CV# 308 = 11 Kurvenquietschen Taste (1-28) CV# 746 = 8 Z1 Loop-Info
- CV# 313 = 109 Mute-Taste

## Sound Samples:

- 16 Bremse\_BR218.wav
- 18 Gasturbine\_T53\_shorter-loop.wav
- 19 Kompressor\_BR218.wav
- 20 Luftablassen.wav
- 22 218\_Horn\_hoch\_kurz\_Echo lmt.wav
- 23 218 Horn tief ganzkurz Hall lmt.wav
- 24 218 Horn tief kurz Hall lmt.wav
- 25 218\_Horn\_hoch\_lang\_Echo lmt.wav
- 26 218\_Horn\_tief\_lang\_Hall a.wav
- CV# 148 = 40 Motorreg. D-Wert CV# 555 = 33 F15 Sound-Nummer CV# 158 = 76 ZIMO Konfig 3 (Binär) CV# 567 = 30 F19 Sound-Nummer CV# 190 = 30 Effekte Aufdimm CV# 568 = 91 F19 Lautstärke  $CV# 191 = 20$  Effekte Abdimm  $CV# 569 = 8$  F19 Loop-Info CV# 254 = 39 Projekt-ID CV# 577 = 16 Bremsenquietschen Sou'Nr CV# 256 = 1 Projekt-ID CV# 578 = 128 Bremsenquietschen Lautst. CV# 265 = 101 Auswahl Loktyp CV# 581 = 17 Anfahrpfiff Sou'Nr CV# 266 = 25 Gesamtlautstärke CV# 582 = 64 Anfahrpfiff Lautstärke CV# 273 = 23 Anfahrverzögerung CV# 603 = 31 Kurvenquietschen Sound-Nr. CV# 275 = 220 Lautstärke Konstant Langsam CV# 604 = 128 Kurvenquietschen Lautstärke
	-
	- 27 218\_Horn\_tief\_hoch\_Echo lmt.wav
	- 28 Schaffnerpfiff.wav
	- 29 An-Abkuppeln.wav
	- 30 Handbremse anziehen-lösen.wav
	- 31 Kurvenquietschen.wav
	- 32 Sanden.wav
	- 33 Tür auf-zu.wav
	- 34 Drehfalttür Bm.wav
	- 35 Ansage\_Bitte\_einsteigen.wav

 Das Projekt ist mit mfx-Funktionssymbolen ausgestattet und für die Verwendung von Lokbildern vorbereitet: für die BR 210 gilt die mfx-Produktnummer 9984.

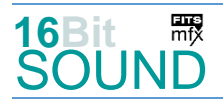

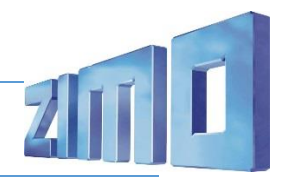

#### Die neue Decodergeneration von ZIMO:

…heißt **MS-Decoder**. Der Erste seiner Art ist der MS450 der den MX645 ersetzen wird. Es handelt sich dabei um einen Multiprotokoll-Decoder, der auf Anlagen mit DCC- (Digital Command Control), MM- (Motorola) oder Märklin mfx Format einsetzbar ist. Natürlich ist der Decoder auch auf analog gesteuerten Anlagen mit Gleichsowie Wechselstrom fahrbar.

Die 16 Bit Auflösung, die 22 kHz Samplerate und der 128 Mbit Soundspeicher sind ja schon von der Decoderlieferung für die Roco BR 85 bekannt.

All das bedeutet für Modellbahner einen noch besseren, leistungsfähigeren und klanglich präziseren sowie dynamischeren ZIMO Decoder als bisher. ZIMO setzt damit einen weiteren Schritt in Richtung Vorbildtreue. Natürlich bleiben alle geschätzten Merkmale sowie bekannten Möglichkeiten der MX-Decoder erhalten bzw. werden weiter ausgebaut.

# Die technischen Daten des MS450:

ECHTE 16 Bit Auflösung - 22 oder 44 kHz Samplerate - 16 Kanäle - 128 Mbit Speicher - Multiprotokoll: DCC, mfx, MM

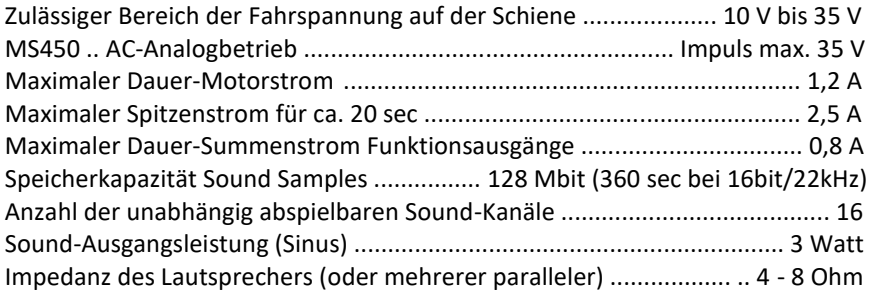

ZIMO Elektronik GmbH Schönbrunner Strasse 188 1120 Wien Österreich

mfx® ist eine eingetragene Marke der Gebrüder Märklin & Cie. GmbH, 73033 Göppingen, Deutschland